# Adapted from presentation by: Matt Knepley Kris Buschelman Argonne National Laboratory

# **PETSc**

- Writing hand-parallelized application codes from scratch is extremely difficult and time consuming.
- Scalable parallelizing compilers for real application codes are very far in the future.
- We can ease the development of parallel application codes by developing general-purpose, parallel numerical PDE libraries.
- Caveats
	- Developing parallel, non-trivial PDE solvers that deliver high performance is still difficult, and requires months (or even years) of concentrated effort.
	- PETSc is a toolkit that can reduce the development time, but it is not a black-box PDE solver nor a silver bullet.

## **Component Interactions for Numerical PDEs**

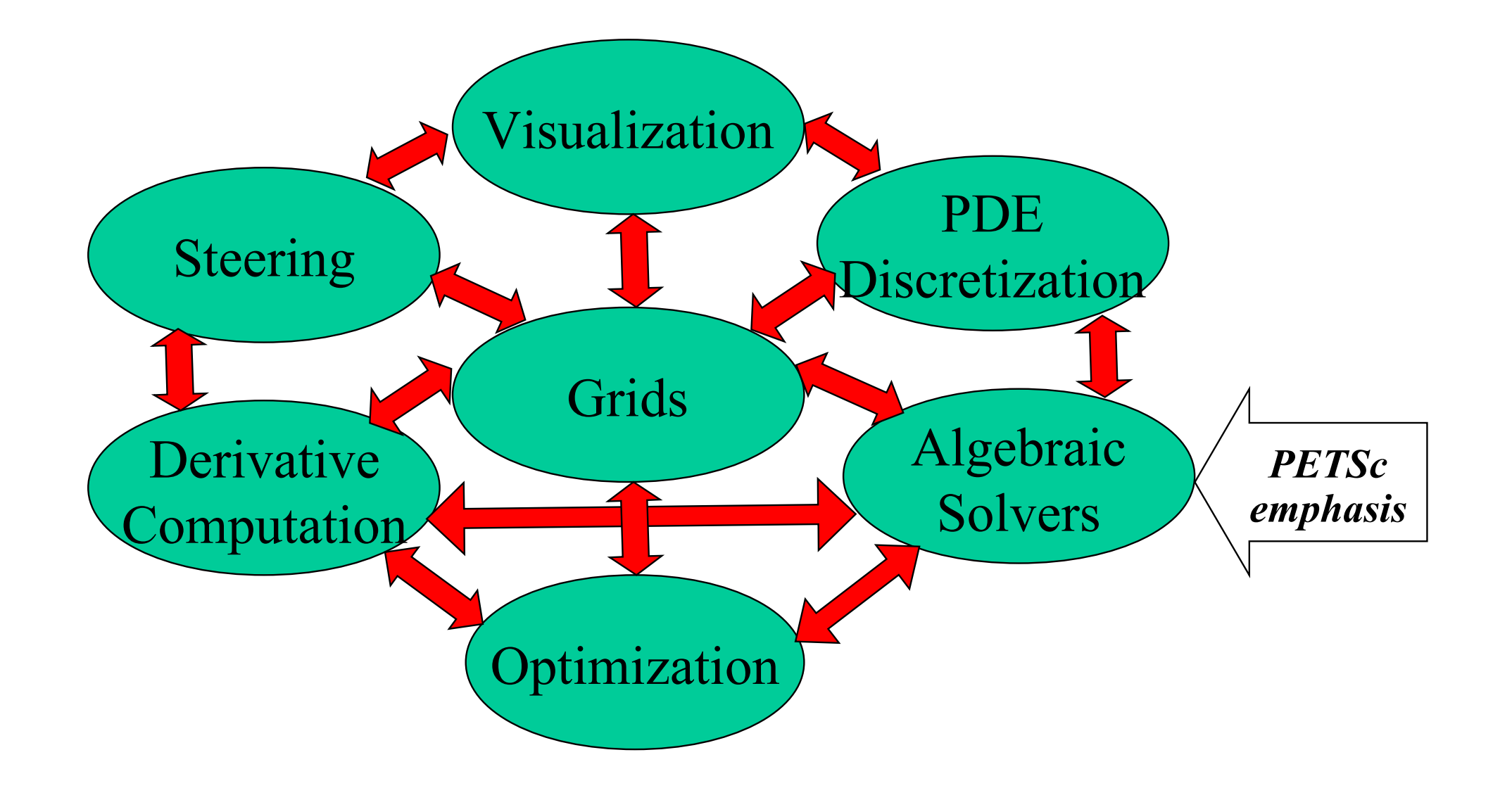

# **What is PETSc?**

- A freely available and supported research code
	- Available via http://www.mcs.anl.gov/petsc
	- Free for everyone, including industrial users
	- Hyperlinked documentation and manual pages for all routines
	- Many tutorial-style examples
	- Support via email: petsc-maint@mcs.anl.gov
	- Usable from Fortran 77/90, C, and C++
- Portable to any parallel system supporting MPI, including
	- Tightly coupled systems
		- Cray T3E, SGI Origin, IBM SP, HP 9000, Sun Enterprise
	- Loosely coupled systems, e.g., networks of workstations
		- Compaq, HP, IBM, SGI, Sun
		- PCs running Linux or Windows
- PETSc funding and support
	- Department of Energy: MICS Program, DOE2000, SciDAC
	- National Science Foundation, Multidisciplinary Challenge Program, CISE

# **Interfaced Solvers**

- LU (Sequential)
	- SuperLU (Demmel and Li, LBNL)
	- ESSL (IBM)
	- Matlab
	- LUSOL (from MINOS Michael Saunders, Stanford)
	- LAPACK
	- PLAPACK (van de Geijn, UT Austin)
	- UMFPACK (Timothy A. Davis)
- Parallel LU
	- SuperLU DIST (Demmel and Li, LBNL)
	- SPOOLES (Ashcroft, Boeing, funded by ARPA)
	- MUMPS (European)
	- PLAPACK (van de Geijn, UT Austin)
- Parallel Cholesky
	- DSCPACK (Raghavan, Penn. State)
	- SPOOLES (Ashcroft, Boeing, funded by ARPA)
	- PLAPACK (van de Geijn, UT Austin)

# **Interfaced Solvers (continued)**

- XYTlib parallel direct solver (Fischer and Tufo, ANL)
- SPAI Sparse approximate inverse (parallel)
	- Parasails (Chow, part of Hypre, LLNL)
	- SPAI 3.0 (the Grote/Barnard implementation)
- Algebraic multigrid
	- Parallel BoomerAMG (part of Hypre, LLNL)
	- Sequential RAMG (Ruge and Stueben's original code)
	- Sequential SAMG (Stueben's modern version for systems of eqns)
- Parallel ICC(0) BlockSolve95 (Jones and Plassman, ANL)
- Parallel ILU
	- BlockSolve95 (Jones and Plassman, ANL)
	- PILUT (part of Hypre, LLNL)
	- EUCLID (Hysom also part of Hypre, ODU/LLNL)
- Sequential ILUDT (part of Saad's SPARSEKIT2, U of MN)

6

- Parititioning
	- Parmetis
	- Chaco
	- Jostle
	- Party
	- Scotch
- ODE integrators
	- Sundials (LLNL)
- Eigenvalue solvers
	- BLOPEX (developed by Andrew Knyazev)

#### **Structure of PETSc**

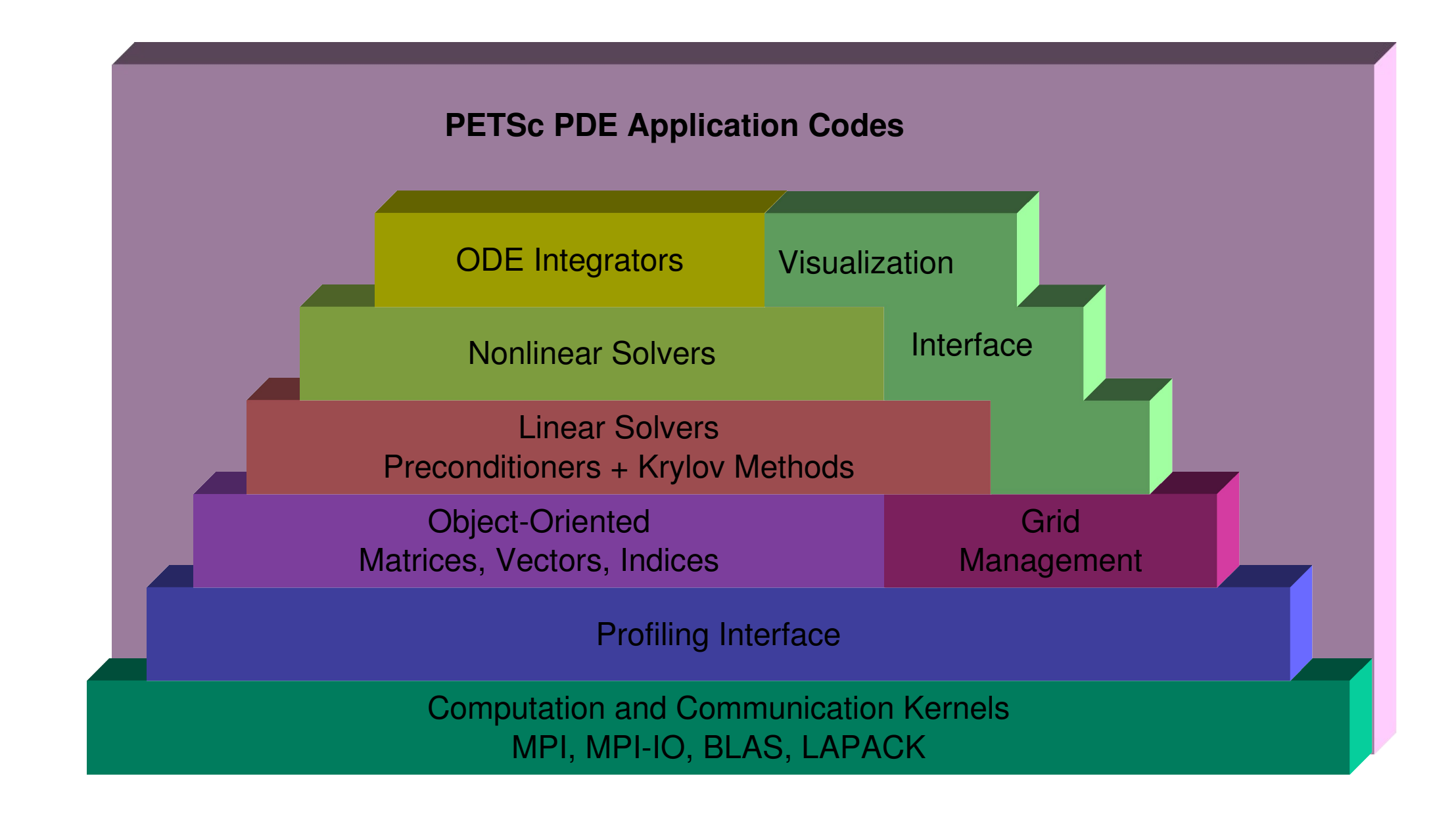

# **PETSc Numerical Components**

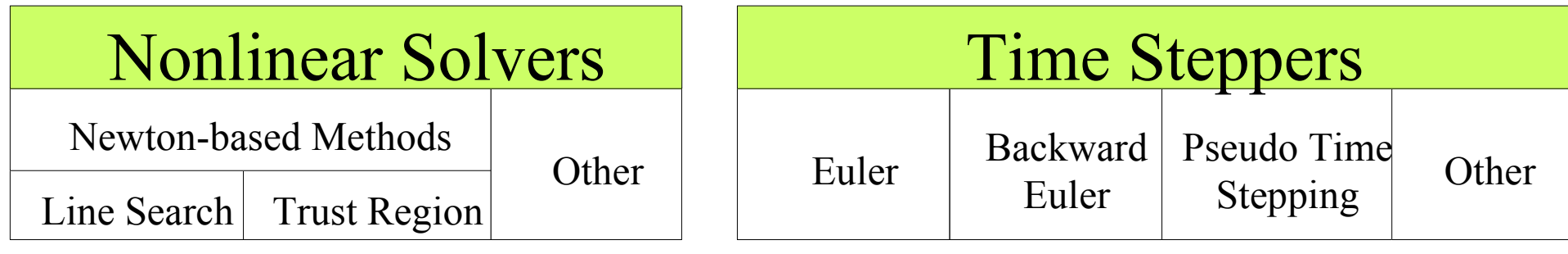

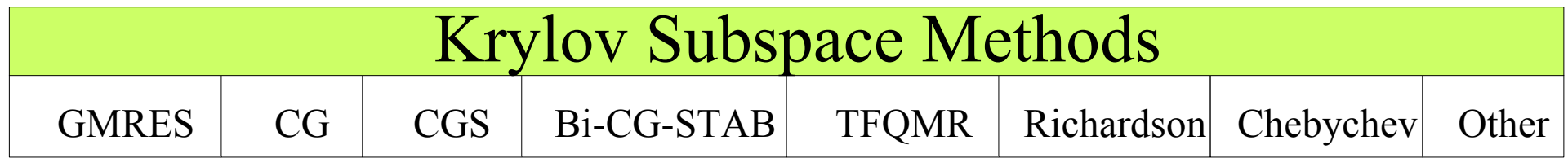

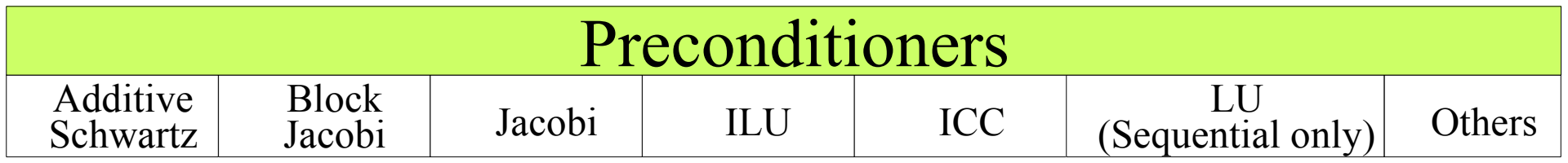

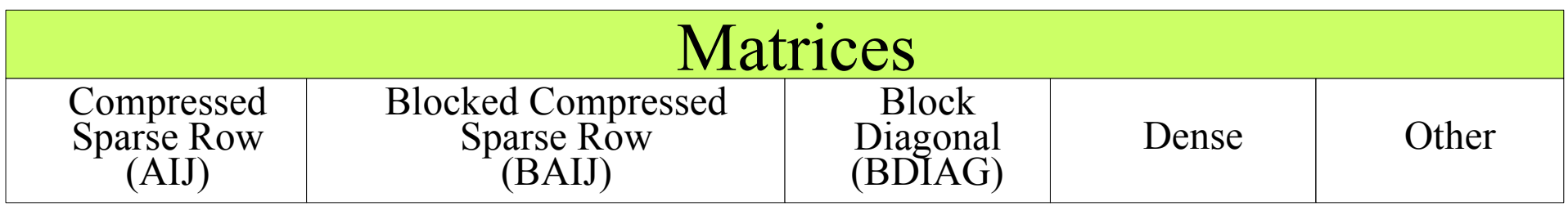

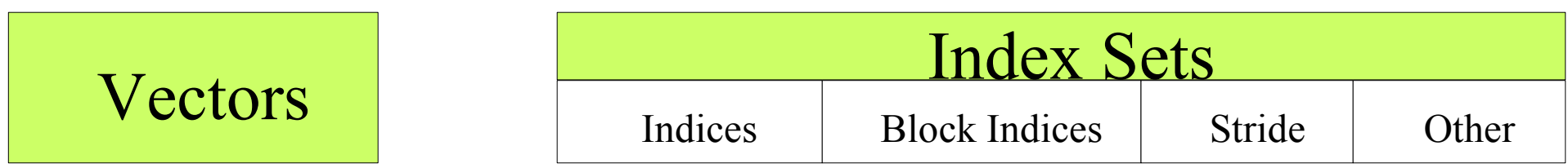

#### **Flow of Control for PDE Solution**

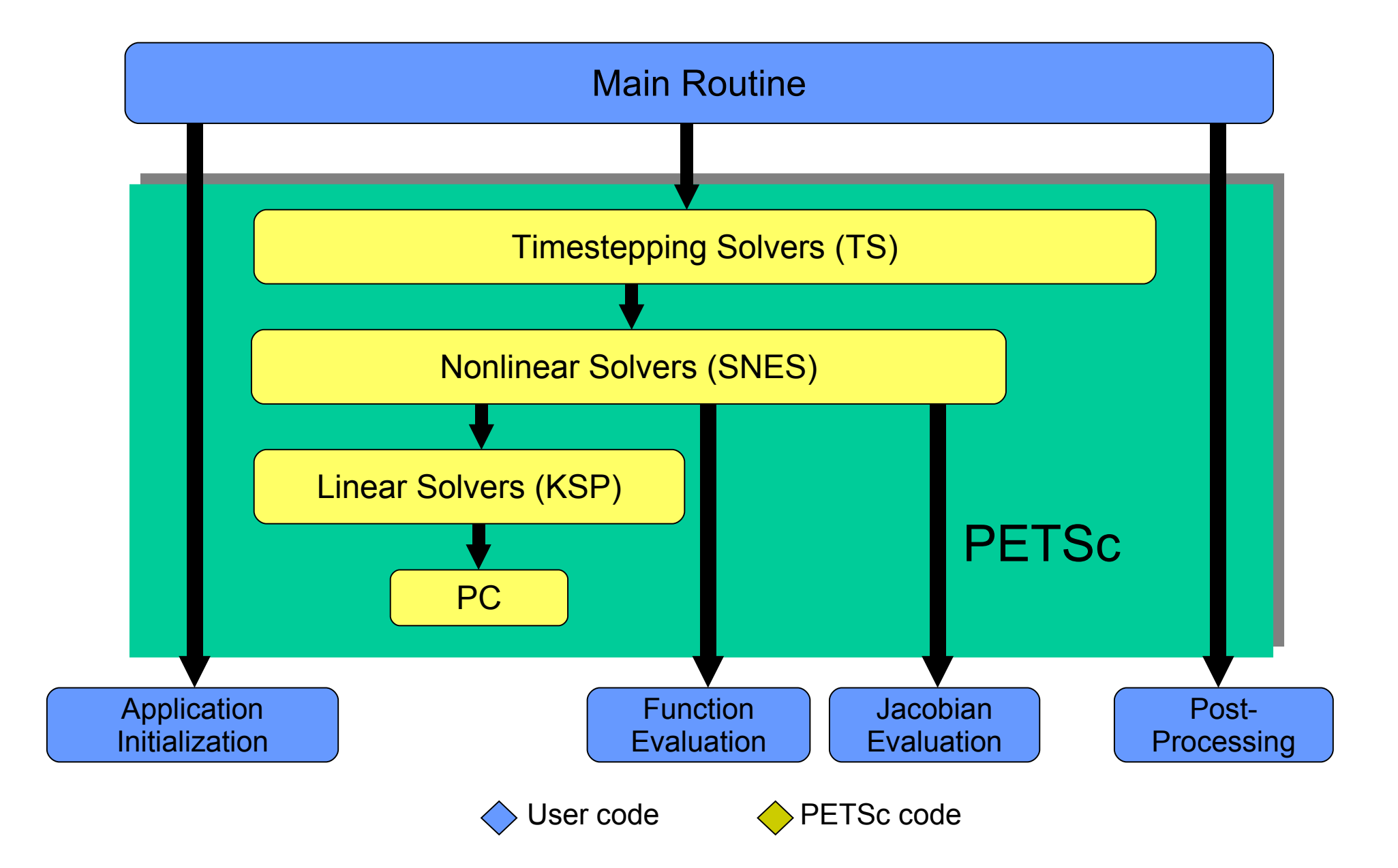

#### **Levels of Abstraction in Mathematical Software**

- Application-specific interface
	- Programmer manipulates objects associated with the application
- High-level mathematics interface
	- Programmer manipulates mathematical objects
	- Weak forms, boundary conditions, meshes
- Algorithmic and discrete mathematics interface
	- Programmer manipulates mathematical objects
		- Sparse matrices, nonlinear equations
	- Programmer manipulates algorithmic objects
		- Solvers
- Low-level computational kernels
	- BLAS-type operations
	- FFT

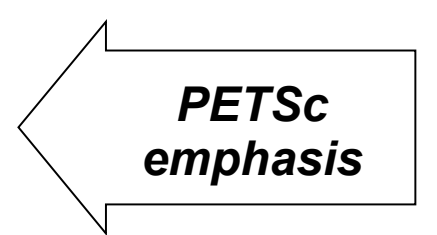

- Design based not on the data in object, but instead based on operations you perform with or on the data
- For example a vector is not a 1d array of numbers but an abstract object where addition and scalar multiplication is defined
- Added difficulty is the efficient use of the computer
- Goals
	- Portable, runs everywhere
	- Performance
	- Scalable parallelism
- Approach
	- Distributed memory, "shared-nothing"
	- Requires only a compiler (single node or processor)
- Access to data on remote machines through MPI
	- Still exploits "compiler discovered" parallelism on each node
		- $\cdot$  e.g., SMP
- Hide within objects the details of the communication
- User orchestrates communication at a higher abstract level
- MPI communicators (MPI Comm) specify collectivity
	- Processes involved in a computation
- PETSc constructors are collective over a communicator
	- VecCreate(MPI Comm comm, int m, int M, Vec \*x)
	- Use PETSC\_COMM\_WORLD for all processes (like MPI\_COMM\_WORLD, but allows the same code to work when PETSc is started with a smaller set of processes)
- Some operations are collective, while others are not
	- collective: VecNorm()
	- not collective: VecGetLocalSize()
- If a sequence of collective routines is used, they must be called in the same order by each process.
- Principle of Fairness
	- "If you can do it, your users will want to do it"
- Principle of Contrariness
	- "If you do it, your users will want to undo it"
- Both principles point to symmetric interfaces
	- Creation and query interfaces should be paired
- The Hangover Principle
	- "You will not be smart enough to pick the solver"
	- "Never assume structure outside of the interface"
- Common in FE code
	- PETSc DA and HYPRE MatStruct?
- We assume continuous fields that are discretized
	- It is unclear what structure a field must have
	- Temptation to put metadata in a different place
- Proof is not enough to examine solvers
	- N. M. Nachtigal, S. C. Reddy, and L. N. Trefethen, How fast are nonsymmetric matrix iterations?, SIAM J. Matrix Anal. Appl., 13:778--795, 1992.
	- Anne Greenbaum, Vlastimil Ptak, and Zdenek Strakos, Any Nonincreasing Convergence Curve is Possible for GMRES, SIAM J. Matrix Anal. Appl., 17 (3), pp.465-469, 1996.
- Higher level representations of PDEs
- Unstructured mesh generation and manipulation
- Discretizations
- Load balancing
- Sophisticated visualization capabilities
- Optimization and sensitivity

But PETSc does interface to external software that provides some of this functionality.

More is coming in PETSc 3!

- Be willing to experiment with algorithms
	- Optimality is rarely achieved without interplay between physics and algorithmics
- Adopt flexible, extensible programming
	- Algorithms and data structures not hardwired
	- Be willing to play with the real code
- If possible, profile before seeking help
	- Automatic in PETSc

#### • PETSc is a set a library interfaces

- We do not seize main()
- We do not control output
- We propagate errors from underlying packages
- We present the same interfaces in:
	- C
	- $\cdot$  C++
	- F77
	- F90

## **Initialization**

- Call PetscInitialize()
	- Setup static data and services
	- Setup MPI if it is not already
- Call PetscFinalize()
	- Calculates logging summary
	- Shutdown and release resources
	- Checks compile and link

# **Profiling**

- -log summary for a performance profile
	- Event timing
	- Memory usage
	- MPI messages
- Call PetscLogStagePush/Pop()
	- User can add new stages
- Call PetscLogEventBegin/End()
	- User can add new events
- Check for an option
	- PetscOptionsHasName()
- Retrieve a value
	- PetscOptionsGetInt(), PetscOptionsGetIntArray()
- Set a value
	- PetscOptionsSetValue()
- Clear, alias, reject, etc.

# **Linear Algebra I**

- Vectors
	- Has a direct interface to the values
	- Supports all vector space operations
		- VecDot(), VecNorm(), VecScale()
- Also unusual ops, e.g. VecSqrt(), VecInverse()
- Automatic communication during assembly
- Customizable communication (scatters)

#### **Vectors**

- What are PETSc vectors?
	- Fundamental objects for storing field solutions, righthand sides, etc.
	- proc 0 • Each process locally owns a subvector of contiguously numbered global indices
- Create vectors via
	- VecCreate(MPI Comm, Vec \*)
		- MPI Comm processes that share the vector
	- VecSetSizes( Vec, int, int )
		- number of elements local to this process or total number of elements
	- VecSetType(Vec,VecType)
		- Where VecType is
			- VEC\_SEQ, VEC\_MPI, or VEC\_SHARED
	- VecSetFromOptions(Vec) lets you set the type at runtime

proc 3

proc 4

proc 2

proc 1

# **Creating a Vector**

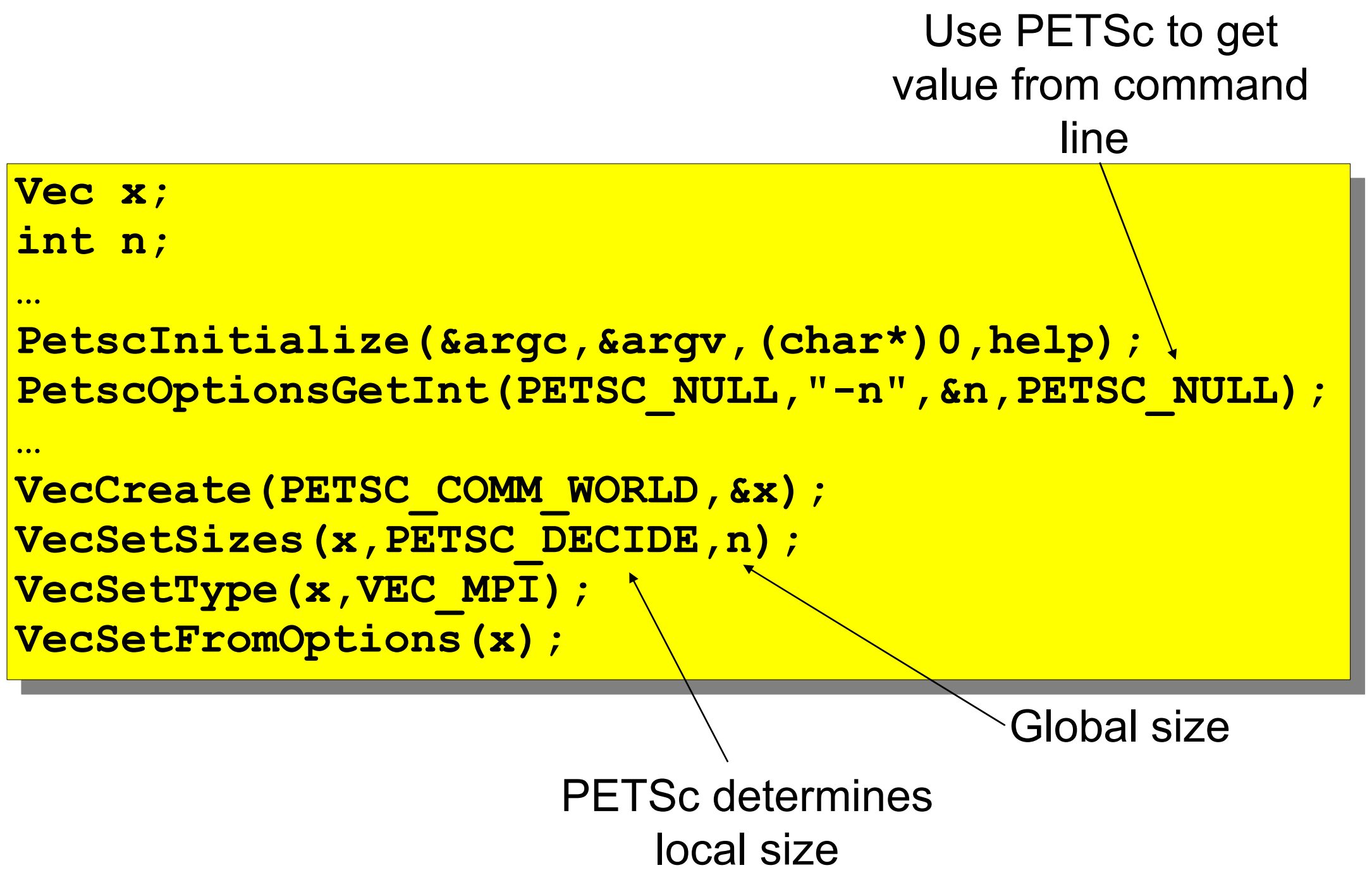

## **How Can We Use a PETSc Vector**

- PETSc supports "data structure-neutral" objects
	- distributed memory "shared nothing" model
	- single processors and shared memory systems
- PETSc vector is a "handle" to the real vector
	- Allows the vector to be distributed across many processes
	- To access the elements of the vector, we cannot simply do for  $(i=0; i\le n; i++)$   $v[i] = i;$
- We do not require that the programmer work only with the "local" part of the vector; we permit operations, such as setting an element of a vector, to be performed globally
- Recall how data is stored in the distributed memory programming model…

## **Sample Parallel System Architecture**

- Systems have an increasingly deep memory hierarchy (1, 2, 3, and more levels of cache)
- Time to reference main memory 100's of cycles
- Access to shared data requires synchronization
	- Better to ensure data is local and unshared if possible

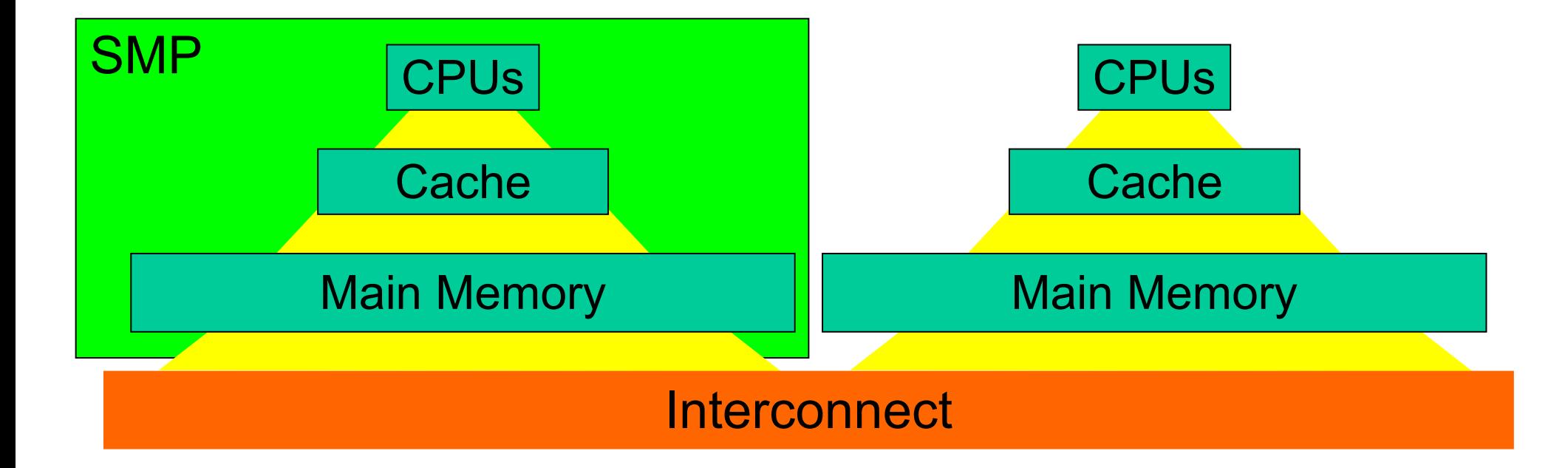

- A three step process
	- Each process tells PETSc what values to set or add to a vector component.
		- Once all values provided, begin communication between processes to ensure that values end up where needed (allow other operations, such as some computation, to proceed)
		- Complete the communication
- VecSetValues(Vec,...)
	- number of entries to insert/add
	- indices of entries
	- values to add
	- mode: [INSERT\_VALUES,ADD\_VALUES]
- VecAssemblyBegin(Vec)
- VecAssemblyEnd(Vec)
- Processes may generate any entries in vectors and matrices
- Entries need not be generated on the process on which they ultimately will be stored
- PETSc automatically moves data during the assembly process if necessary

```
MPI_Comm_rank(PETSC_COMM_WORLD, &rank);
                                 \mathsf{L} , \alpha\mathsf{T} , \alpha\mathsf{G} , \mathsf{T}PetscScalar d;
VecGetSize(x,&N); /* Global size */
if (rank == 0) {
     for (i=0; i<N; i++)
 VecSetValues(x,1,&i,&d,INSERT_VALUES);
}
/* These two routines ensure that the data is 
    distributed to the other processes */
VecAssemblyBegin(x);
VecAssemblyEnd(x);
```

```
PetscScalar d;
VecGetOwnershipRange(x,&low,&high); 
for (i=low; i<high; i++)
   VecSetValues(x,1,&i,&d,INSERT_VALUES);
/* These two routines must be called 
    (in case some other process contributed
    a value owned by another process) */
VecAssemblyBegin(x);
VecAssemblyEnd(x);
```
#### **Function Name Operation**

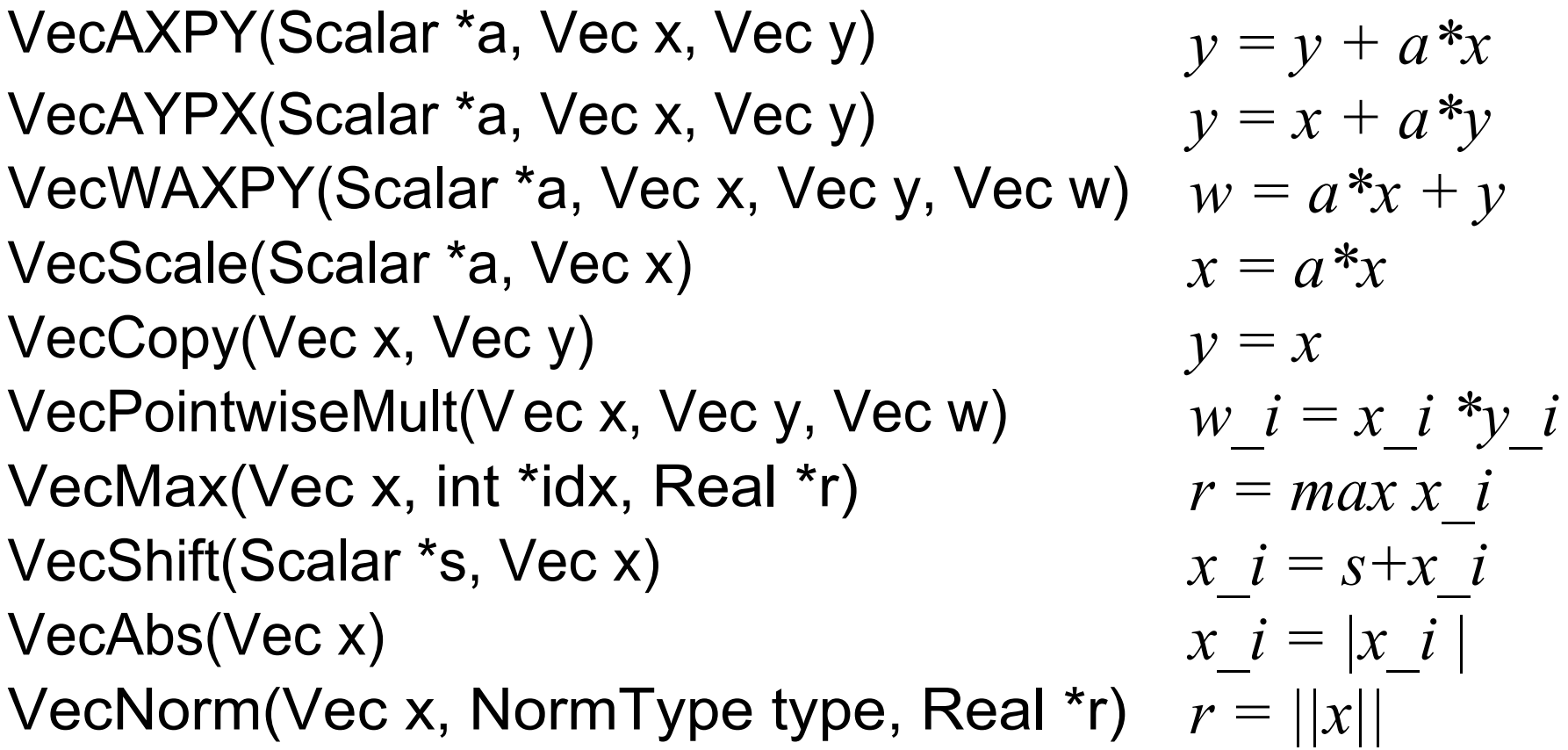

```
#include <petscvec.h>
int main(int argc,char **argv)
  Vec x;
   int n = 20;
  PetscScalar one = 1.0, dot;
   PetscInitialize(&argc,&argv,0,0);
   PetscOptionsGetInt(PETSC_NULL,"-n",&n,PETSC_NULL);
  VecCreate(PETSC_COMM_WORLD,&x);
  VecSetSizes(x,PETSC_DECIDE,n);
  VecSetFromOptions(x);
  VecSet(x,one);
  VecDot(x,x,&dot);
   PetscPrintf(PETSC_COMM_WORLD,"Vector length %d\n",(int)dot);
  VecDestroy(x);
  PetscFinalize();
   return 0;
```
**{**

**}**

- It is sometimes more efficient to directly access the storage for the local part of a PETSc Vec.
	- E.g., for finite difference computations involving elements of the vector
- PETSc allows you to access the local storage with VecGetArray(Vec, double \*[])
- You must return the array to PETSc when you finish VecRestoreArray(Vec, double \*[])
- Allows PETSc to handle data structure conversions
- For most common uses, these routines are inexpensive and do not involve a copy of the vector.

```
Vec vec;
PetscScalar *avec;
…
VecCreate(PETSC_COMM_SELF,&vec);
VecSetSizes(vec,PETSC_DECIDE,n);
VecSetFromOptions(vec);
VecGetArray(vec,&avec);
/* compute with avec directly, e.g., */
PetscPrintf(PETSC_COMM_WORLD,
 "First element of local array of vec" 
 "in each process is %f\n", avec[0] );
VecRestoreArray(vec,&avec);
```
# **Linear Algebra II**

- Matrices
	- Must use MatSetValues()
		- Automatic communication
	- Supports many data types
	- AIJ, Block AIJ, Symmetric AIJ, Block Diagonal, etc.
	- Supports structures for many packages
		- Spooles, MUMPS, SuperLU, UMFPack, DSCPack

# **Matrices**

- What are PETSc matrices?
	- Fundamental objects for storing linear operators (e.g., Jacobians)
- Create matrices via
	- MatCreate(..., Mat \*)
		- MPI Comm processes that share the matrix
		- number of local/global rows and columns
	- MatSetType(Mat, MatType)
		- where MatType is one of
			- default sparse AIJ: MPIAIJ, SEQAIJ
			- block sparse AIJ (for multi-component PDEs): MPIAIJ, SEQAIJ
			- symmetric block sparse AIJ: MPISBAIJ, SAEQSBAIJ
			- block diagonal: MPIBDIAG, SEQBDIAG
			- dense: MPIDENSE, SEQDENSE
			- matrix-free
			- $\cdot$  etc.
- MatSetFromOptions(Mat) lets you set the MatType at runtime.

# **Matrices and Polymorphism**

- Single user interface, e.g.,
	- Matrix assembly
		- MatSetValues()
	- Matrix-vector multiplication
		- MatMult()
	- Matrix viewing
		- MatView()
	- Multiple underlying implementations
		- AIJ, block AIJ, symmetric block AIJ, block diagonal, dense, matrixfree, etc.
- A matrix is defined by its interface, the operations that you can perform with it.
	- Not by its data structure

# **Matrix Assembly**

- Same form as for PETSc Vectors:
	- MatSetValues(Mat,...)
		- number of rows to insert/add
		- indices of rows and columns
		- number of columns to insert/add
		- values to add
		- mode: [INSERT\_VALUES,ADD\_VALUES]
	- MatAssemblyBegin(Mat)
	- MatAssemblyEnd(Mat)

## **Matrix Assembly Example**

#### simple 3-point stencil for 1D discretization

```
Mat A;
int column[3], i;
PetscScalar value[3];
…
MatCreate(PETSC_COMM_WORLD,
                   PETSC DECIDE, PETSC DECIDE, n, n, &A);
MatSetFromOptions(A);
/* mesh interior */
value[0] = -1.0; value[1] = 2.0; value[2] = -1.0;
if (rank == 0) { /* Only one process creates matrix */
     for (i=1; i<n-2; i++) {
         column[0] = i-1; column[1] = i; column[2] = i+1;
         MatSetValues(A,1,&i,3,column,value,INSERT_VALUES);
     }
}
/* also must set boundary points
   (code for global row 0 and n-1 omitted) */
MatAssemblyBegin(A,MAT_FINAL_ASSEMBLY);
MatAssemblyEnd(A,MAT_FINAL_ASSEMBLY);
                                                     Choose the global
                                                     size of the matrix
                                            Let PFTSc decide how to allocate
                                            matrix across processes
```
Each process locally owns a submatrix of contiguously numbered global rows.

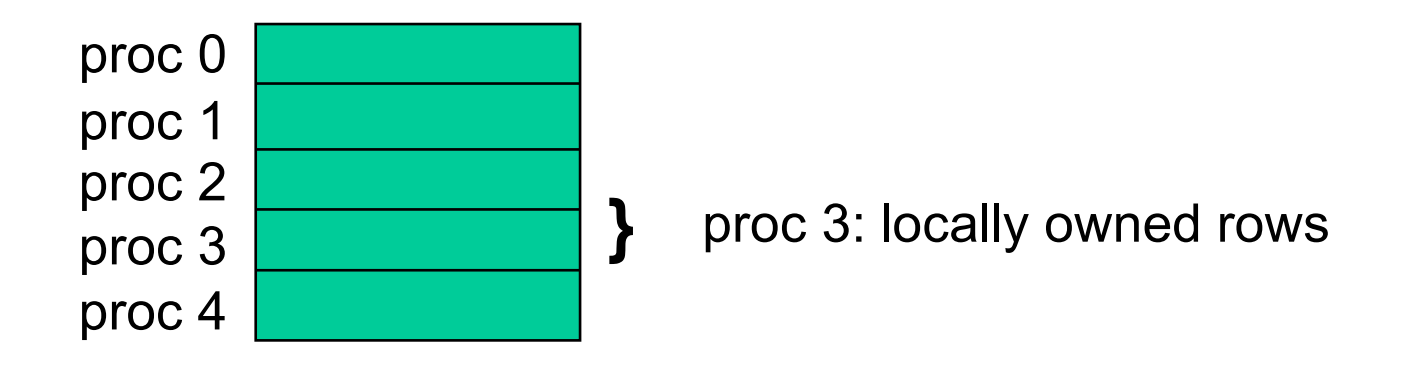

MatGetOwnershipRange(Mat A, int \*rstart, int \*rend) rstart: first locally owned row of global matrix rend -1: last locally owned row of global matrix

#### **Matrix Assembly Example with Parallel Assembly**

simple 3-point stencil for 1D discretization

```
Mat A;
int column[3], i, start, end, istart, iend;
PetscScalar value[3];
…
MatCreate(PETSC_COMM_WORLD,
                    PETSC_DECIDE,PETSC_DECIDE,n,n,&A);
MatSetFromOptions(A);
MatGetOwnershipRange(A,&start,&end); 
/* mesh interior */
\texttt{isstart} = \texttt{start}; if (start == 0) istart = 1;
i iend = end; if (iend == n-1) iend = n-2;
value[0] = -1.0; value[1] = 2.0; value[2] = -1.0;
for (i=istart; i<iend; i++) {
     column[0] = i-1; column[1] = i; column[2] = i+1;
     MatSetValues(A,1,&i,3,column,value,INSERT_VALUES);
}
/* also must set boundary points
   (code for global row 0 and n-1 omitted) */
MatAssemblyBegin(A,MAT_FINAL_ASSEMBLY);
MatAssemblyEnd(A,MAT_FINAL_ASSEMBLY);
                                                       Choose the global
                                                       size of the matrix
                                            Let PETSc decide how to allocate
                                             matrix across processes
```
# **Why Are PETSc Matrices The Way They Are?**

- No one data structure is appropriate for all problems
	- Blocked and diagonal formats provide significant performance benefits
	- PETSc provides a large selection of formats and makes it (relatively) easy to extend PETSc by adding new data structures
- Matrix assembly is difficult enough without being forced to worry about data partitioning
	- PETSc provides parallel assembly routines
	- Achieving high performance still requires making most operations local to a process but programs can be incrementally developed.
- Matrix decomposition by consecutive rows across processes is simple and makes it easier to work with other codes.
	- For applications with other ordering needs, PETSc provides "Application Orderings" (AO), described later.
- Explicit: Field variables are updated using neighbor information (no global linear or nonlinear solves)
- Semi-implicit: Some subsets of variables (e.g., pressure) are updated with global solves
- Implicit: Most or all variables are updated in a single global linear or nonlinear solve

## **Linear Solvers**

- Krylov Methods
	- Using PETSc linear algebra, just add:
		- KSPSetOperators(), KSPSetRhs(), KSPSetSolution()
		- KSPSolve()
	- Preconditioners must obey PETSc interface
		- Basically just the KSP interface
	- Can change solver dynamically from the cmd line

## **Nonlinear Solvers**

- Using PETSc linear algebra, just add:
	- SNESSetFunction(), SNESSetJacobian()
	- SNESSolve()
- Can access subobjects
	- SNESGetKSP()
	- KSPGetPC()
- Can customize subobjects from the cmd line
	- Could give –sub pc type ilu, which would set the subdomain preconditioner to ILU
- DA
	- Structured grid interface
		- Fixed simple topology
	- Supports stencils, communication, reordering
		- No idea of operators
	- Nice for simple finite differences
- Correctness Debugging
	- Automatic generation of tracebacks
	- Detecting memory corruption and leaks
	- Optional user-defined error handlers
- Performance Debugging
	- Integrated profiling using -log summary
	- Profiling by stages of an application
	- User-defined events
- Support for parallel debugging
	- -start\_in\_debugger [gdb,dbx,noxterm]
	- -on error attach debugger [gb,dbx,noxterm]
	- -on error abort
	- -debugger nodes 0,1
	- -display machinename: 0.0
- When debugging, it is often useful to place a breakpoint in the function PetscError( ).

#### **Sample Error Traceback**

#### Breakdown in ILU factorization due to a zero pivot

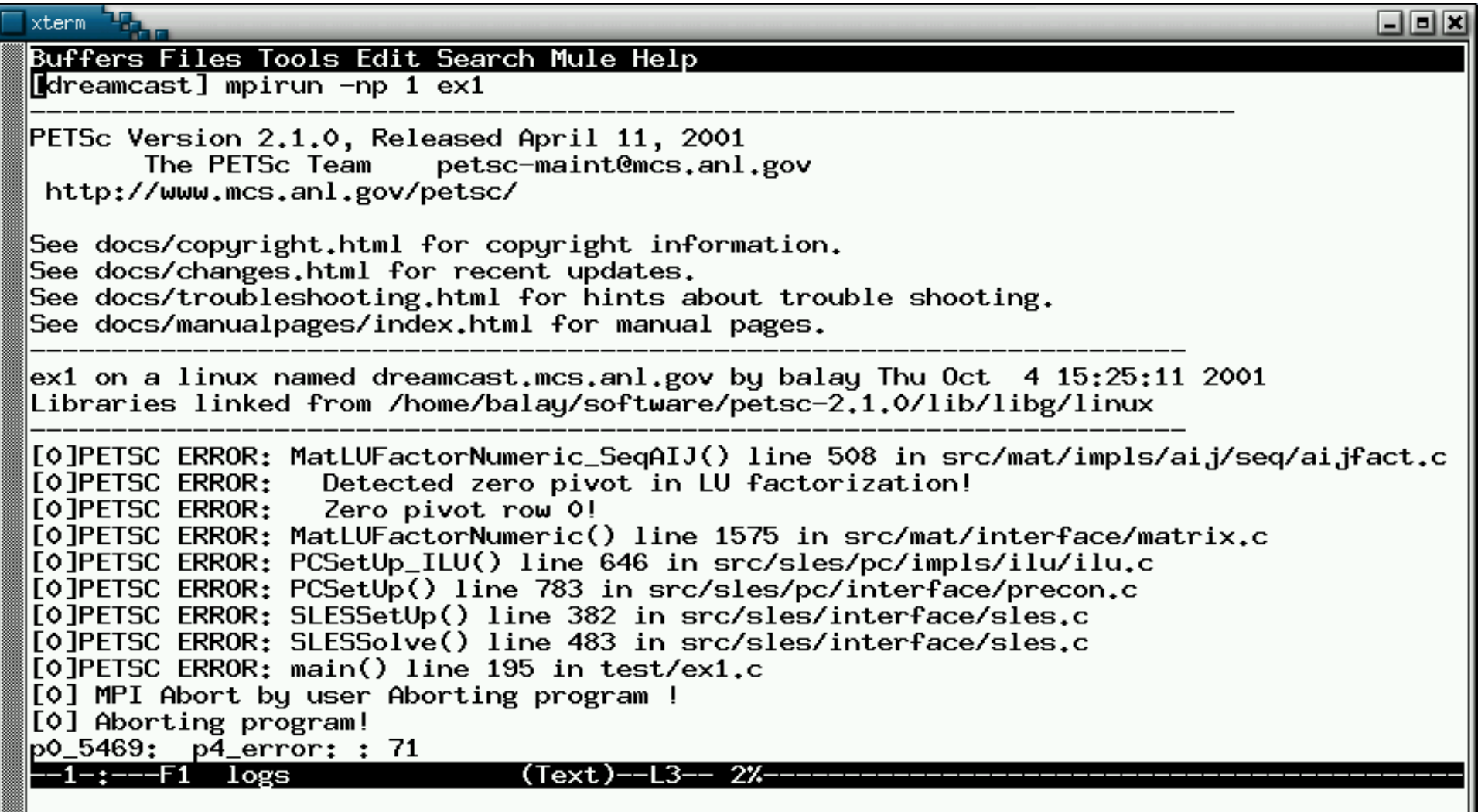

#### **Sample Memory Corruption Error**

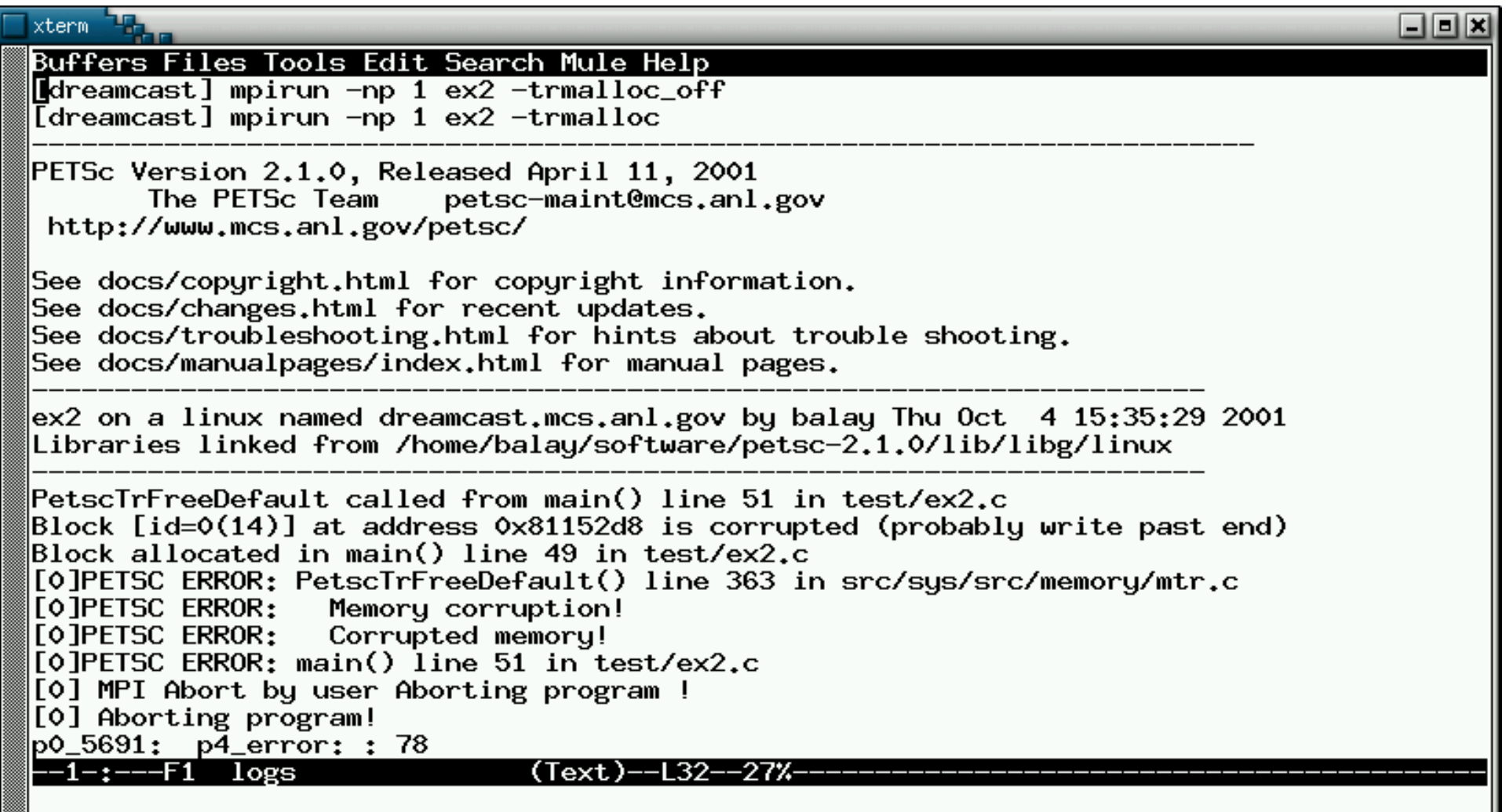

## **Sample Out-of-Memory Error**

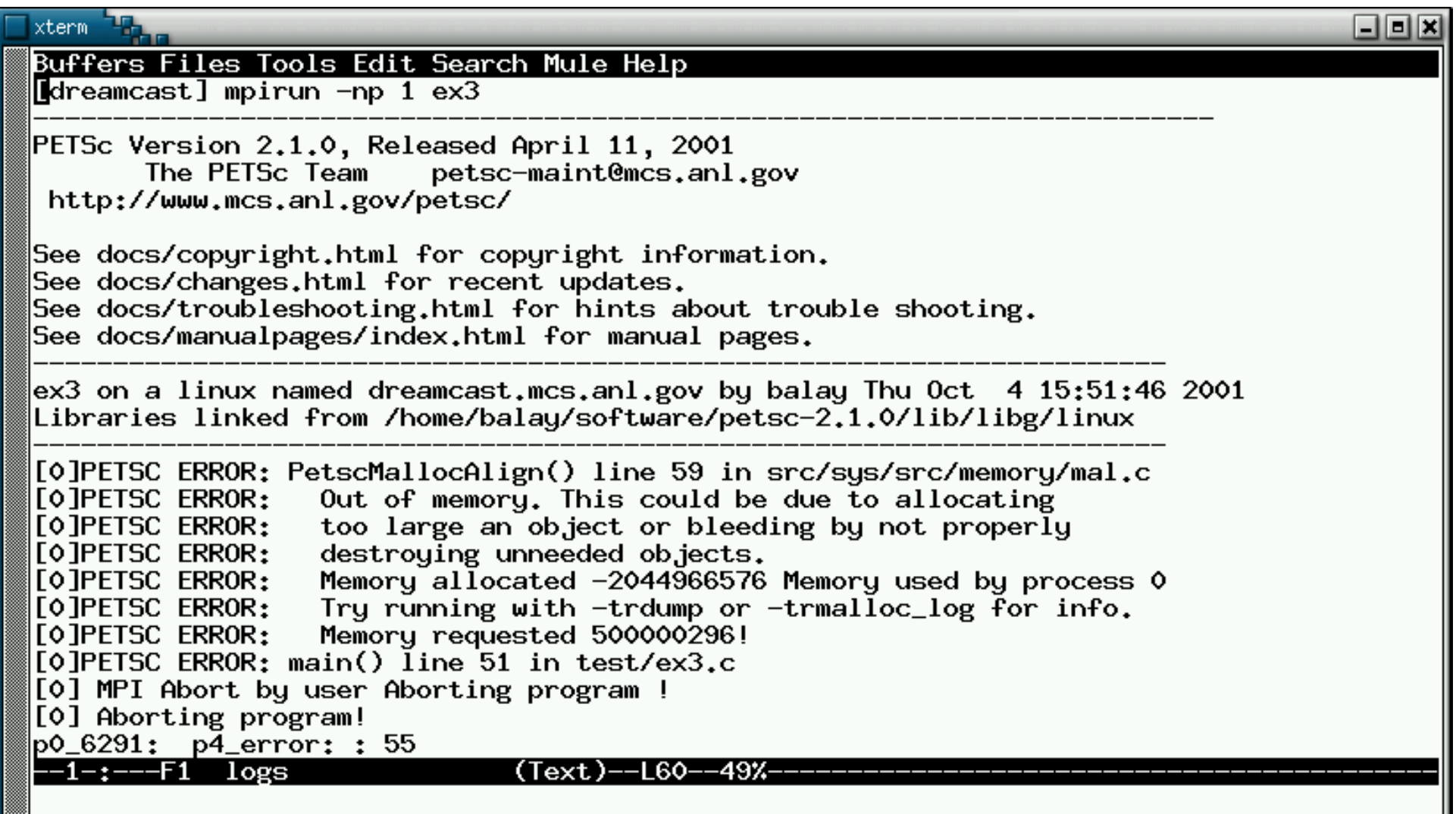

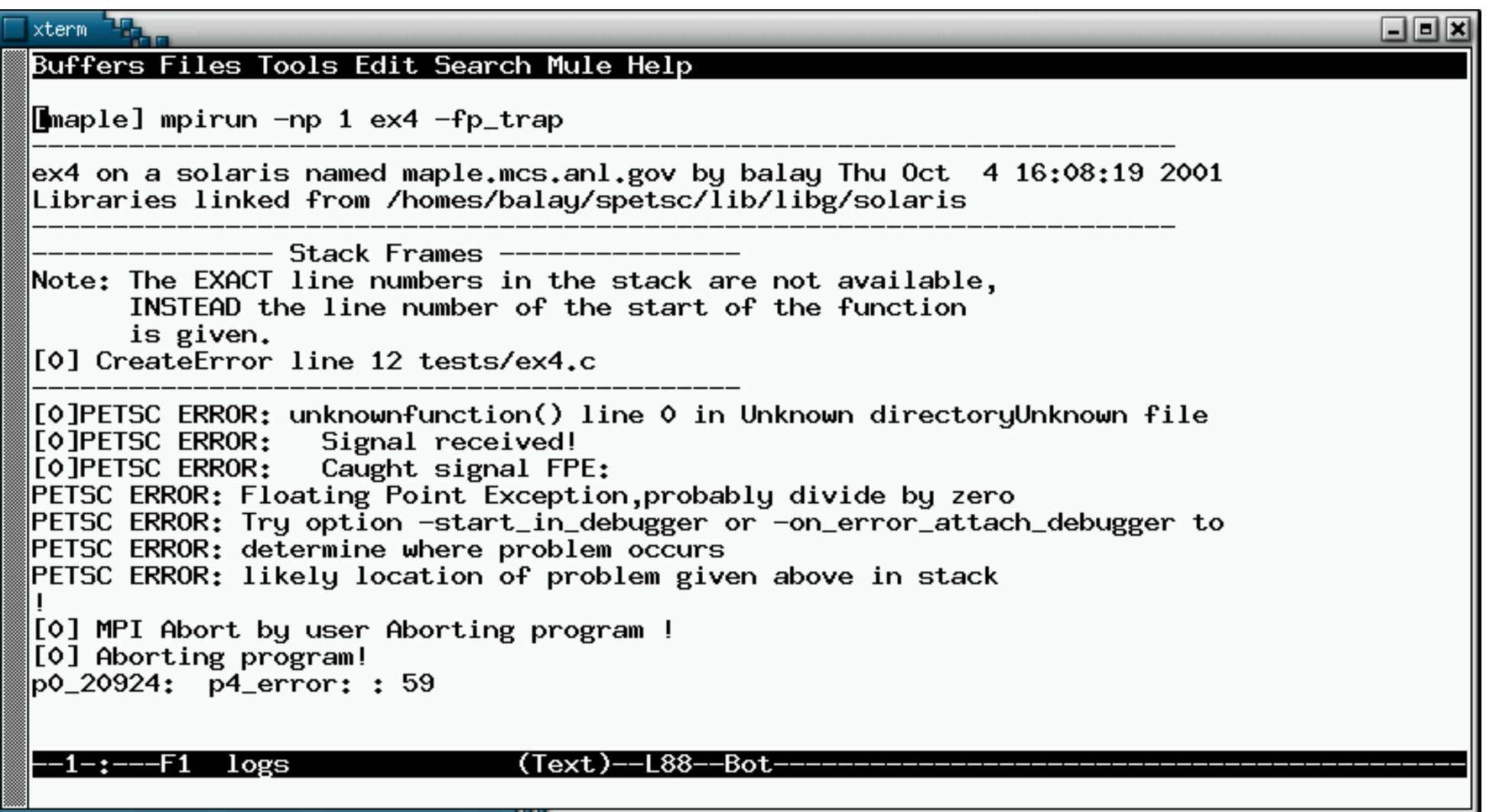

- Profiling:
	- Integrated profiling using -log summary
	- User-defined events
	- Profiling by stages of an application
- Performance Tuning:
	- Matrix optimizations
	- Application optimizations
	- Algorithmic tuning

# **Profiling**

- Integrated monitoring of
	- time
	- floating-point performance
	- memory usage
	- communication
- Active if PETSc was compiled with -DPETSC LOG (default)
	- Can also profile application code segments
- Print summary data with option: -log summary
- Print redundant information from PETSc routines: -log\_info
- Print the trace of the functions called: -log trace

# **Sample -log\_summary**

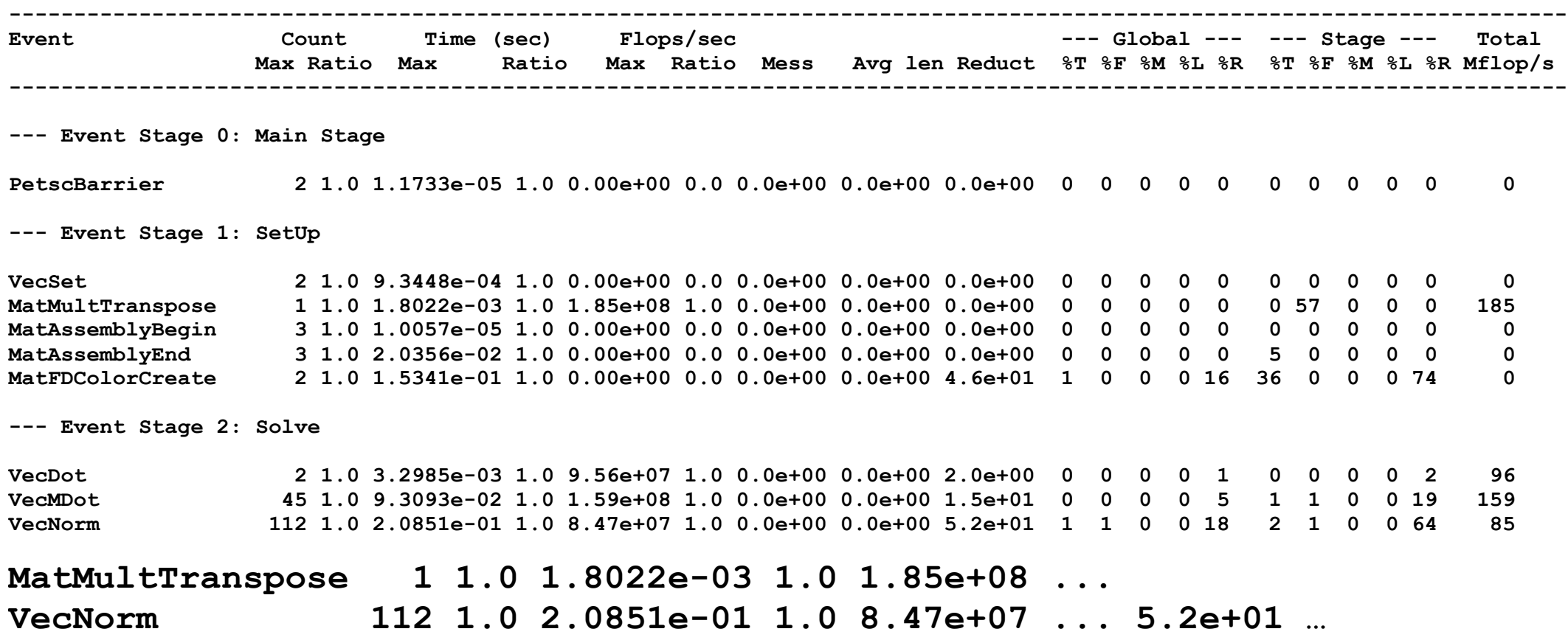

# **More –log\_summary**

**Memory usage is given in bytes:**

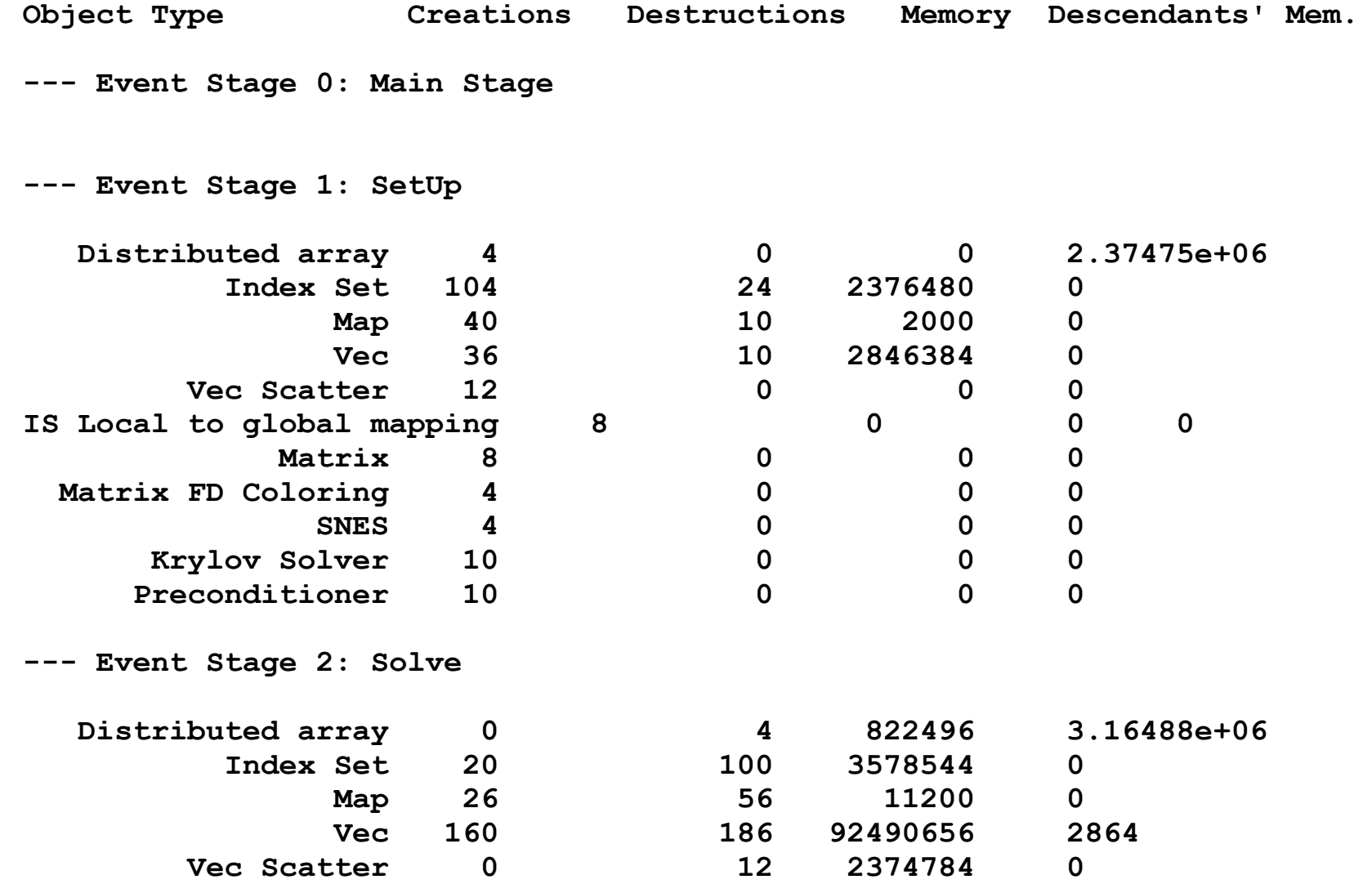

#### **Still more –log\_summary**

```
=================================================================================
Average time to get PetscTime(): 1.13389e-08
Compiled without FORTRAN kernels
Compiled with double precision matrices (default)
sizeof(short) 2 sizeof(int) 4 sizeof(long) 4 sizeof(void*) 4
Libraries compiled on Fri May 28 01:39:58 PDT 2004 on MBuschel
Machine characteristics: CYGWIN_NT-5.1 MBuschel 1.5.9(0.112/4/2) 2004-03-18 23:05
Using PETSc directory: /home/Kris/petsc/petsc-dev
Using PETSc arch: cygwin
-----------------------------------------
```
**Using C compiler: gcc -Wall -O -fomit-frame-pointer -Wno-strict-aliasing -I/home/K c-dev/bmake/cygwin -I/home/Kris/petsc/petsc-dev/include -I/software/MPI/mpich-nt**

EXTERN  $CXX$  -D SDIR ='. ' **C Compiler version: gcc (GCC) 3.3.1 (cygming special)\nCopyright (C) 2003 Free Software Foundation,**

- Real systems have many levels of memory
	- Programming models try to hide memory hierarchy
		- Except C—register
- Simplest model: Two levels of memory
	- Divide at largest (relative) latency gap
	- Processes have their own memory
		- Managing a processes memory is known (if unsolved) problem
	- Exactly matches the distributed memory model
- Common operation for optimal (in floating-point operations) solution of linear systems
	- Sample code:

```
for row=0,n-1
  m = i[row+1] - i[row];sum = 0;
  for k=0, m-1sum += *at+ * x[*++];y[row] = sum;
```
• Data structures are a[nnz], j[nnz], i[n], x[n], y[n]

- Memory motion:
	- nnz (sizeof(double) + sizeof(int)) + n (2\*sizeof(double) + sizeof(int))
	- Perfect cache (never load same data twice)
- Computation
	- nnz multiply-add (MA)
- Roughly 12 bytes per MA
- Typical WS node can move  $\frac{1}{2}$ -4 bytes/MA
	- Maximum performance is 4-33% of peak
- Instruction Counts:
	- nnz  $(2^*$ load-double + load-int + mult-add) + n (load-int + store-double)
- Roughly 4 instructions per MA
- Maximum performance is 25% of peak (33% if MA overlaps one load/store)
- Changing matrix data structure (e.g., exploit small block structure) allows reuse of data in register, eliminating some loads (x and j)
- Implementation improvements (tricks) cannot improve on these limits

• Performance of sparse matrix - multi-vector multiply:

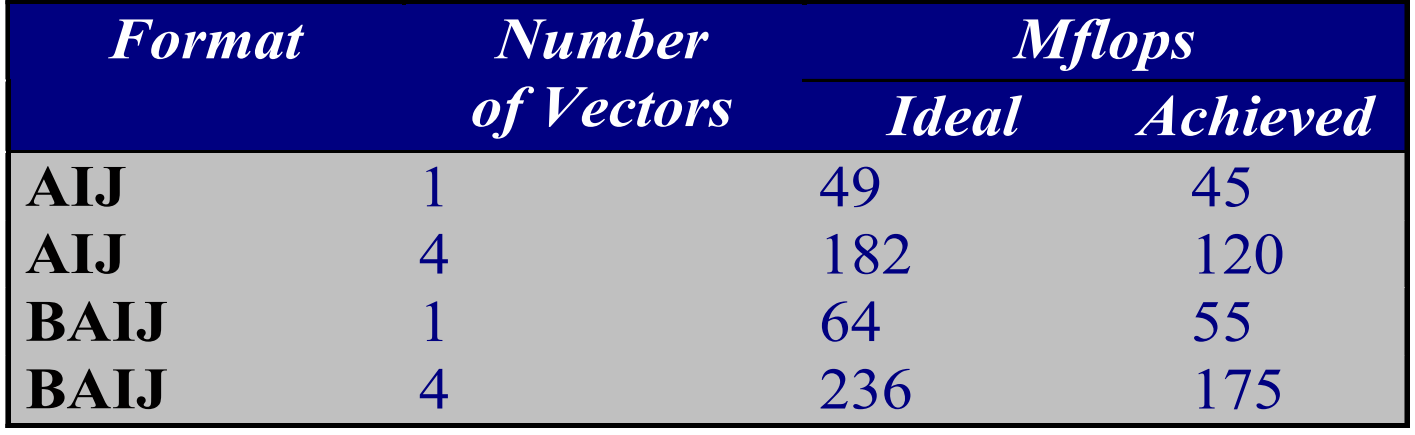

- Results from 250 MHz R10000 (500 MF/sec peak)
- BAIJ is a block AIJ with blocksize of 4
- Multiple right-hand sides can be solved in nearly the same time as a single RHS
- PETSc sparse matrices are dynamic data structures. Can add additional nonzeros freely
- Dynamically adding many nonzeros
	- requires additional memory allocations
	- requires copies
	- can kill performance
- Memory pre-allocation provides the freedom of dynamic data structures plus good performance
- MatCreateSeqAIJ(..., int \*nnz, Mat \*A)
	- nnz[0] expected number of nonzeros in row 0
	- nnz[1] expected number of nonzeros in row 1

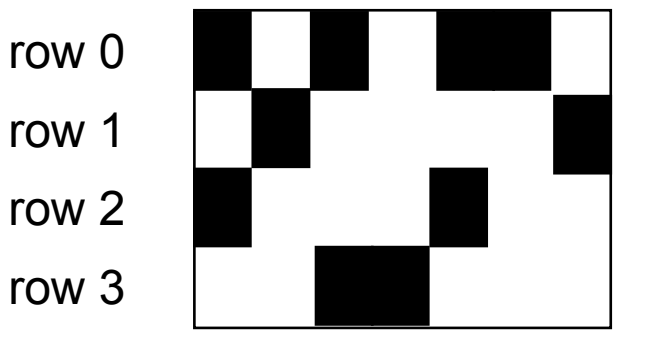

sample nonzero pattern

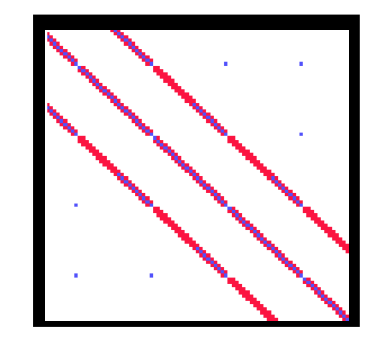

another sample nonzero pattern

- Create matrix with MatCreate()
- Set type with MatSetType()
- Form the nonzero structure of the matrix
	- loop over the grid for finite differences
	- loop over the elements for finite elements
	- $\cdot$  etc.
- Preallocate matrix
	- MatSeqAIJSetPreallocation()
	- MatMPIAIJSetPreallocation()
- Each process locally owns a submatrix of contiguously numbered global rows.
- Each submatrix consists of diagonal and off-diagonal parts.

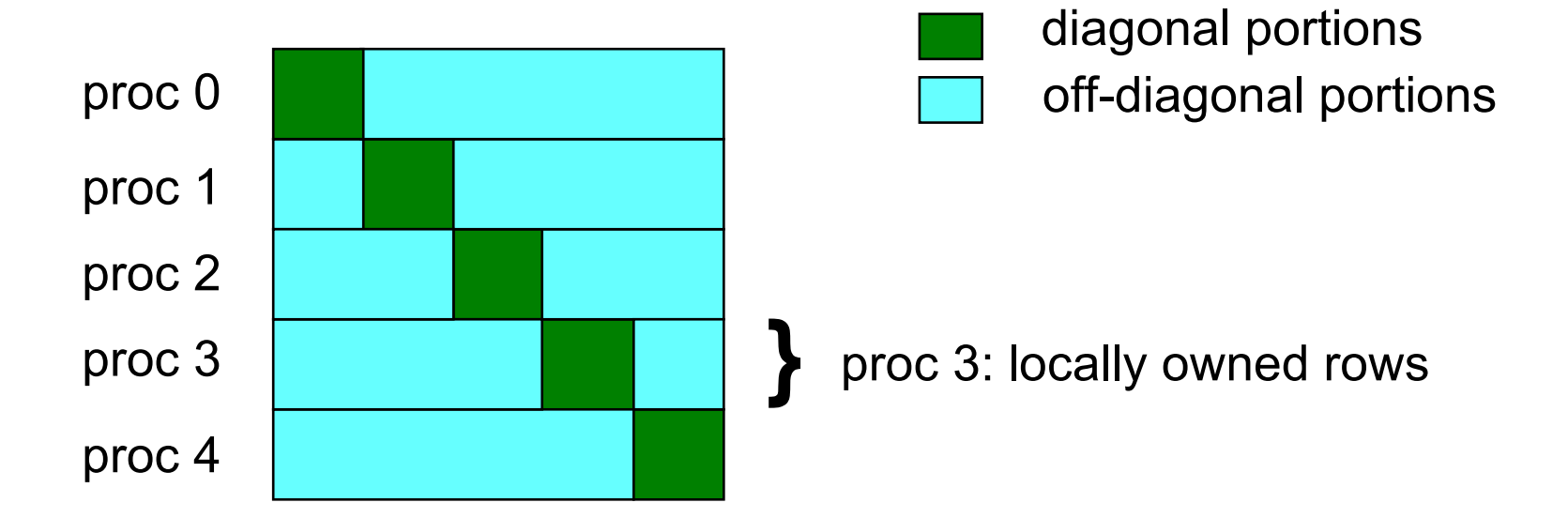

• MatMPIAIJSetPreallocation(Mat A,

int d\_nz, int \*d\_nnz,

int o  $nz$ , int  $*$ o nnz)

- d\_nnz[] expected number of nonzeros per row in diagonal portion of local submatrix
- o\_nnz[] expected number of nonzeros per row in offdiagonal portion of local submatrix

# **Verifying Predictions**

- Use runtime option: -log info
- Output:
	- [proc #] Matrix size: %d X %d; storage space: %d unneeded, %d used
	- [proc #] Number of mallocs during MatSetValues() is %d

[merlin] mpirun ex2 -log info [0] MatAssemblyEnd SeqAIJ: Matrix size: 56 X 56; storage space:  $310$  unneeded,  $250$  used **101** [0]MatAssemblyEnd SeqAIJ:Number of mallocs during MatSetValues() is 0 [0] MatAssemblyEnd SeqAIJ: Most nonzeros in any row is 5 [0] Mat AIJ CheckInode: Found 56 nodes out of 56 rows. Not using Inode routines [0] Mat AIJ CheckInode: Found 56 nodes out of 56 rows. Not using Inode routines Norm of error 0.000156044 iterations 6 [0] PetscFinalize: PETSc successfully ended!